Exhibit NW-S-3

## SONET Transport Shelf Example Diagram **Basic Configuration**

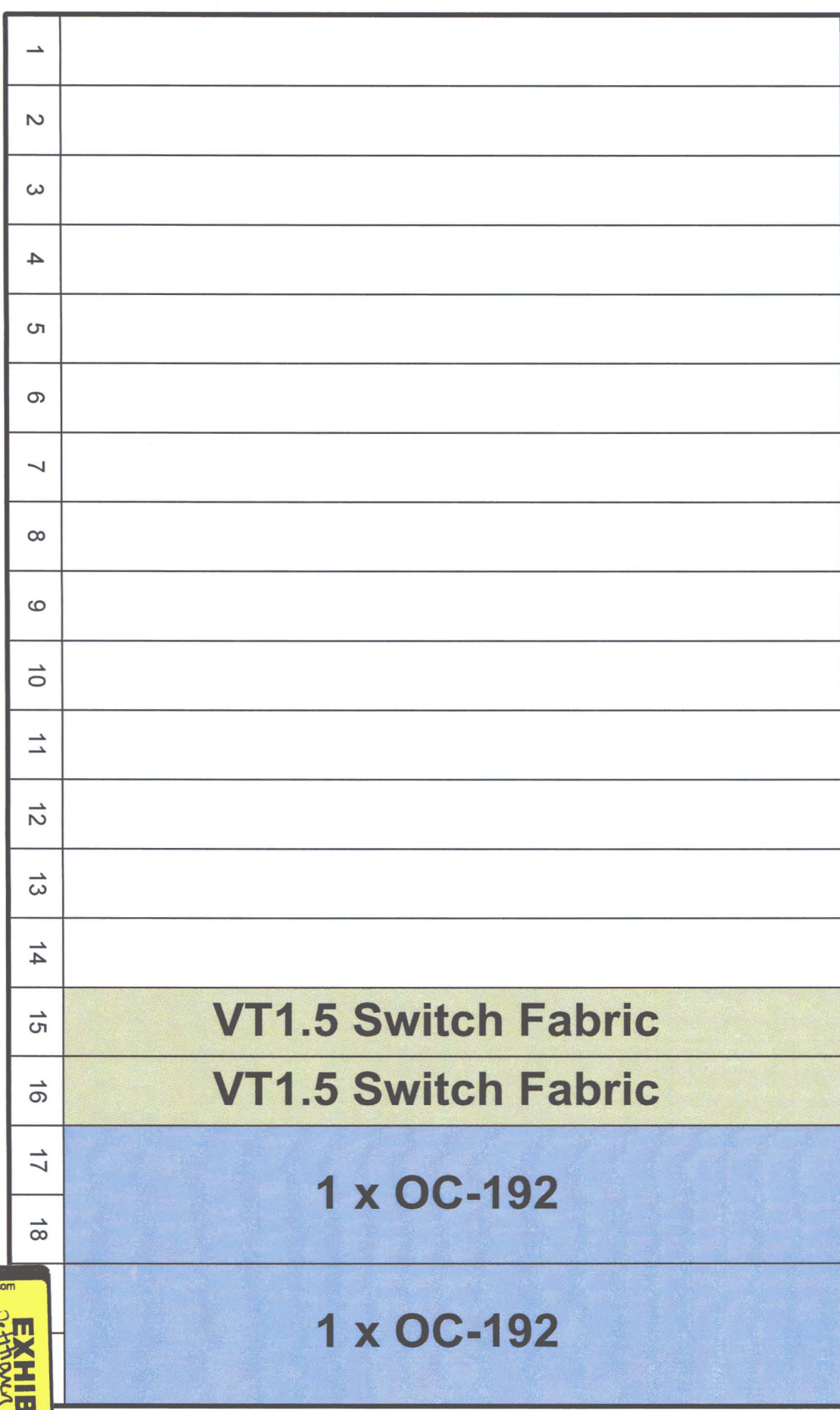

 $80.04t$ 

 $\overline{\circ}$ 

Ĕ

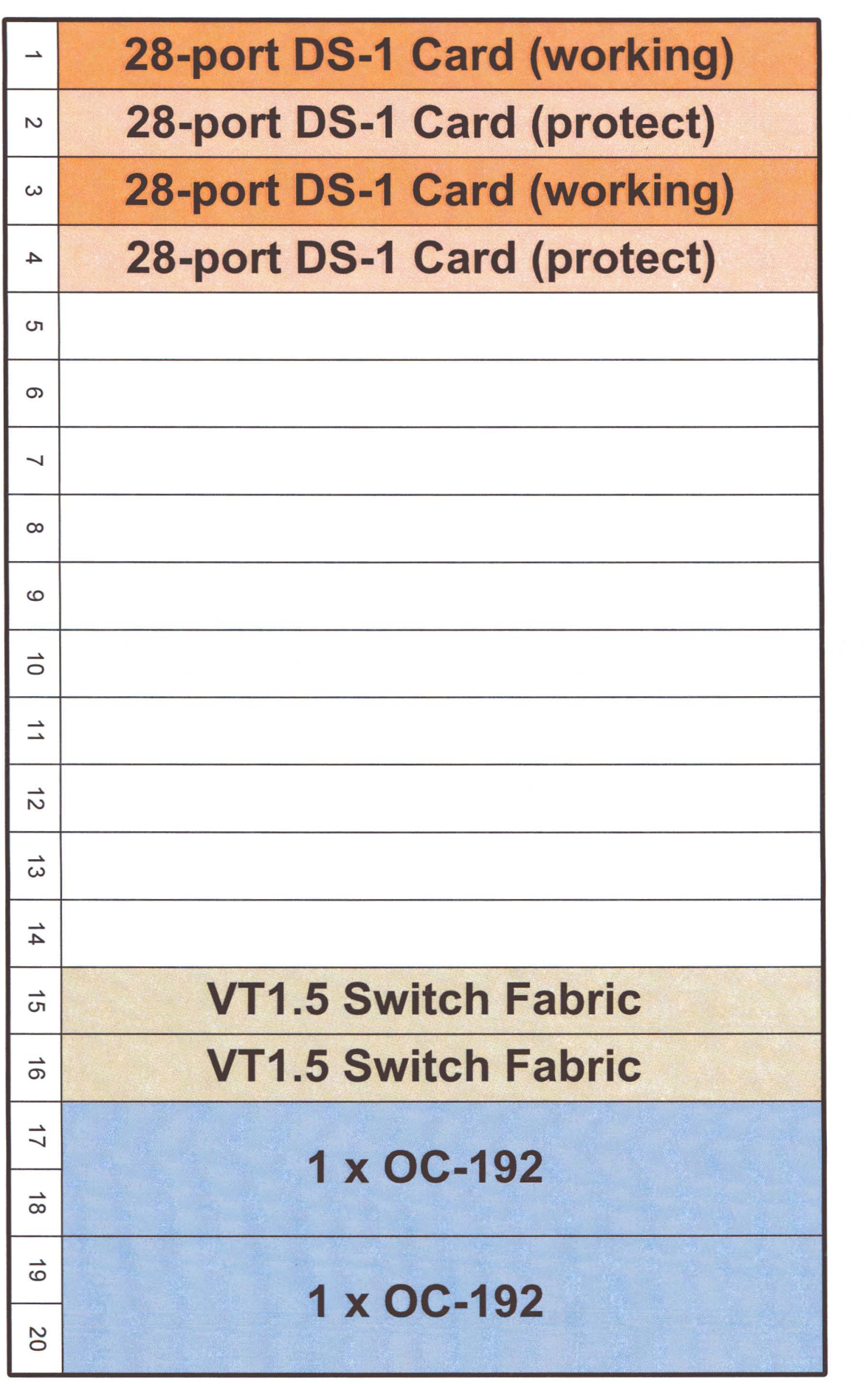

-------r- ------- -

*en* o z m -I <u>اب</u> c.., ans<br><sub>2S-1</sub> \J-C (3 0  $\frac{1}{6}$  $\Omega$  $\div$  0 o i  $\overline{\phantom{a}}$   $\overline{\phantom{a}}$ helf<br>on Co r<br>Ex<br>anfie cg Q)  $\overline{\bm{a}}$ ra<br>El<br>List n<br>Po<br>Stic  $\lnot$   $\lnot$ C\_. Q)  $\bar{\mathbf{Q}}$ Q) 3<br>3

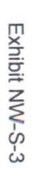

## SONET Transport Shelf Example Diagram DS-3 Protection Configuration

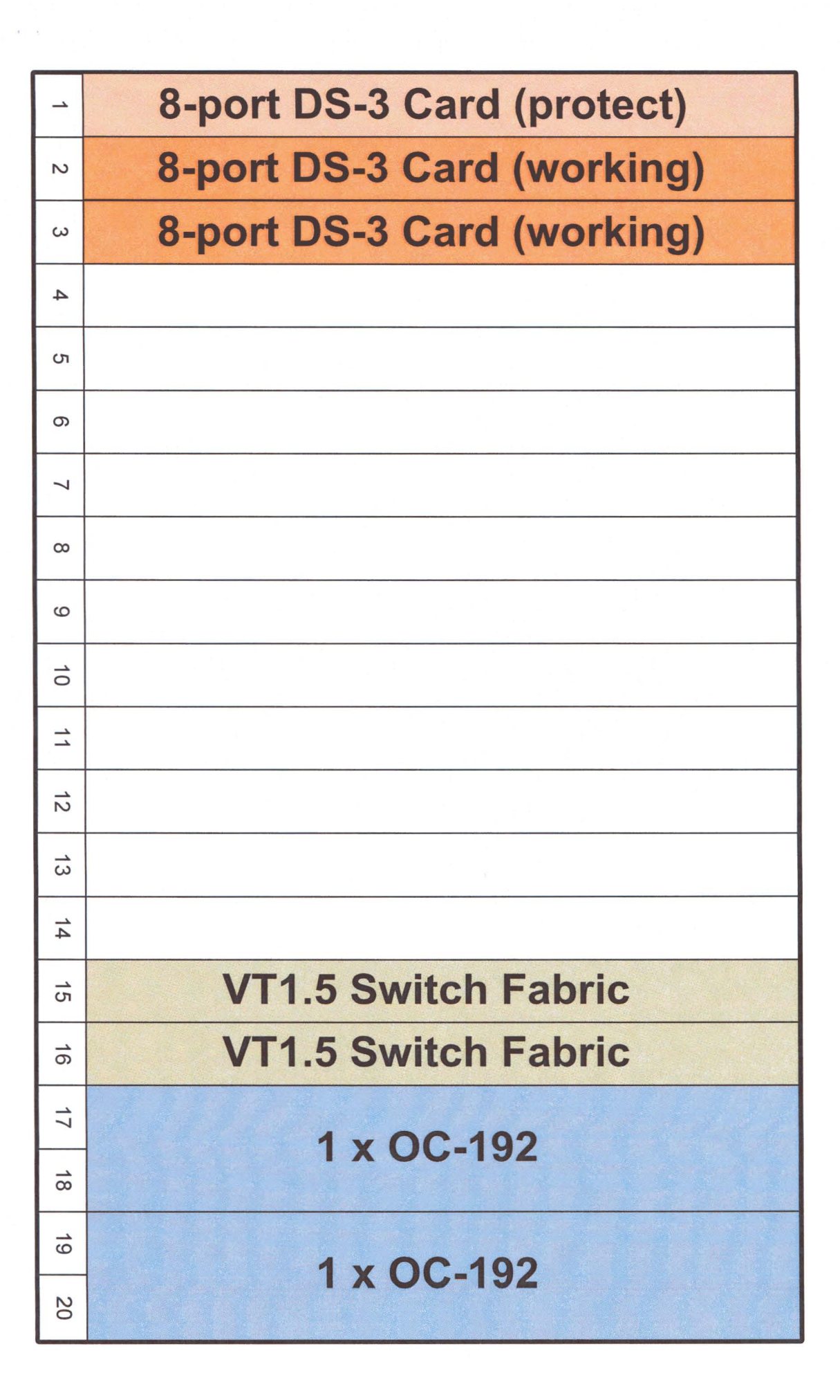

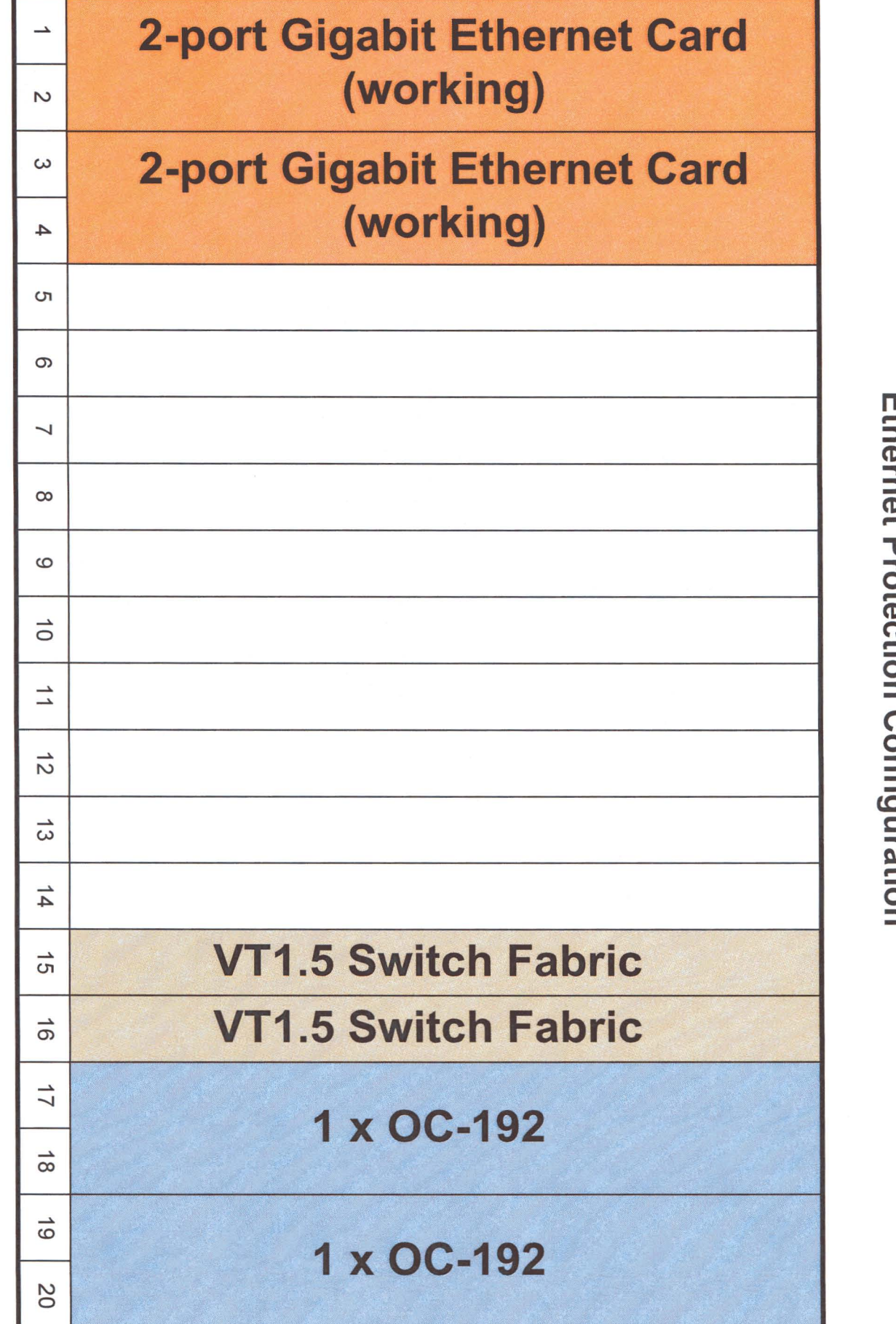

**SONET Transport Shelf Example Diagram**<br>Ethernet Protection Configuration